# Systemnahe Programmierung in C (SPiC)

#### 30 Multiprozessoren

#### Jürgen Kleinöder, Daniel Lohmann, Volkmar Sieh

Lehrstuhl für Informatik 4 Verteilte Systeme und Betriebssysteme

Friedrich-Alexander-Universität Erlangen-Nürnberg

Sommersemester 2022

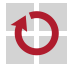

<span id="page-0-0"></span><http://sys.cs.fau.de/lehre/SS22/spic>

#### Prozesse

- Mehrere Prozesse zur Strukturierung von Problemlösungen Aufgaben einer Anwendung leichter modellierbar, wenn sie in mehrere kooperierende Prozesse unterteilt wird
	- z.B. Anwendungen mit mehreren Fenstern (ein Prozess pro Fenster)
	- z.B. Anwendungen mit vielen gleichzeitigen Aufgaben (Web-Browser)
	- z.B. Client-Server-Anwendungen;
		- pro Anfrage wird ein neuer Prozess gestartet (Web-Server)
	- Multiprozessorsysteme werden erst mit mehreren parallel laufenden Prozessen ausgenutzt
	- früher nur bei Hochleistungsrechnern (Aerodynamik, Wettervorhersage)
	- durch Multicore-Systeme jetzt massive Verbreitung

<span id="page-1-0"></span>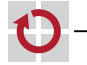

### Beispiel: Berechnung einer Wetterkarte

Berechnung der Wetterkarte muss so schnell wie möglich erfolgen

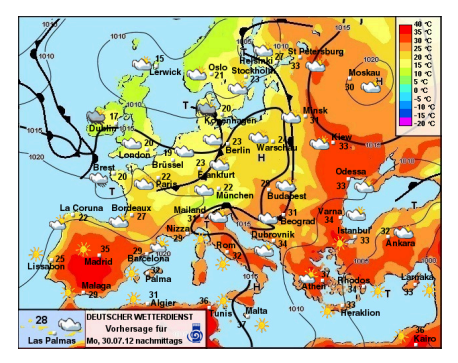

Quelle: www.wetterdienst.de

Ansatz: Mehrere Prozessoren berechnen jeweils einen Teil der Karte

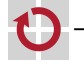

┓

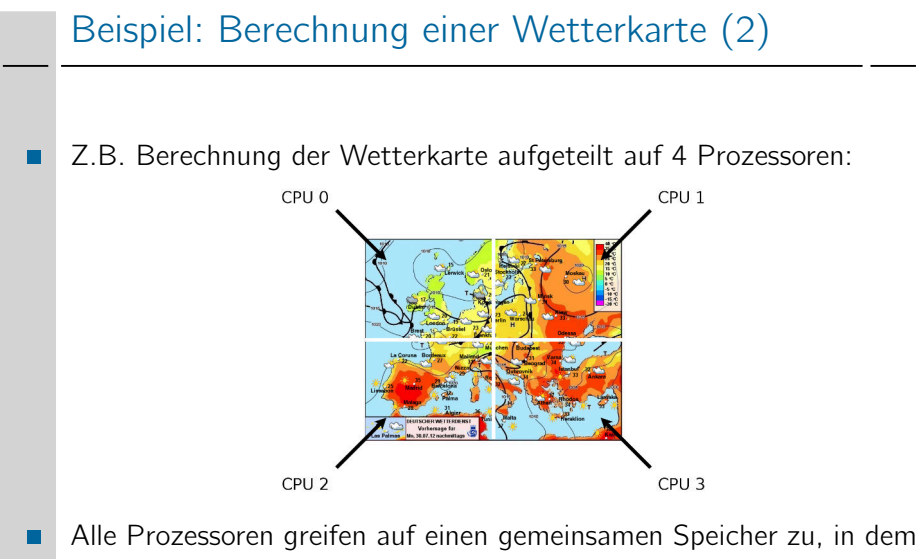

das Ergebnis berechnet wird.

30-Multiprozessor: 2022-04-13

80-Multiprozessor: 2022-04-13

### Prozesse mit gemeinsamen Speicher

```
Nutzung von gemeinsamen Speicher durch mehrere Prozesse
char *ptr = mmap(NULL, NBYTES, PROT_READ | PROT_WRITE,
                 MAP_SHARED | MAP_ANONYMOUS, -1, 0);
if (ptr == MAP_FAILED) ... // Fehler
for (i = 0; i < NPROCESSES; i++) {
    pid[i] = fork();
    switch (pid[i]) {
    case -1: ... // Fehler
    case 0:
        do_work(i, ptr);
        _{\text{exit(0)}}:
    default:;
     }
 }
for (i = 0: i < \text{NPROCESSES}: i++) {
     ret = waiting(tpid[i], NULL, 0);if (ret < 0) ... // Fehler
 }
ret = munnap(ptr, NBYTES);if (ret < 0) ... \frac{1}{2} Fehler
```
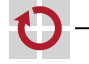

## Beispiel: Vektorlänge

Berechnung der Länge/Norm eines N-Elemente-Vektors mit einem п Prozess<sup>.</sup>

```
#include <math.h>
```

```
double
veclen(double vec[])
{
    double sum = 0.0;
    for (int i = 0; i < N; i++) {
        sum += vec[i] * vec[i];
    }
    return sqrt(sum);
}
```
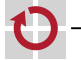

# Beispiel: Vektorlänge (2)

Berechnung der Länge eines N-Elemente-Vektors mit vier Prozessen:

```
double veclen(double vec[]) {
    pid_t pid[4];
    double *ptr = mmap(NULL, 4096, PROT\_READ | PROT_WRITE,MAP_SHARED | MAP_ANONYMOUS, -1, 0);
    for (int p = 0; p < 4; p++) {
        if ((pid[p] = fork()) == 0) {
            double sum = 0.0;
             for (int i = p * N / 4; i < (p + 1) * N / 4; i++)
                 sum += vec[i] * vec[i];
            ptr[p] = sum;_{\text{exit(0)}};
        }
    }
    for (int p = 0; p < 4; p++)
        waitpid(pid[p], NULL, 0);
    double sum = 0.0;
    for (int p = 0; p < 4; p++)
        sum += <i>ptr</i>[<i>p</i>];munmap(ptr, 4096);
    return sqrt(sum);
}
```
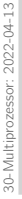

#### Hinweis: Beispiel unvollständig

- #includes fehlen
- Fehlerbehandlung fehlt
- $\mathbf{r}$

П

#### Trotzdem sieht man

- **Programmierung sehr viel aufwändiger**
- Programm sehr viel unübersichtlicher
- eigentlicher Algorithmus kaum noch erkennbar
- Ergebnis ernüchternd
	- Aufwand lohnt sich bei aktuellen Rechnern erst ab etwa  $N = 100000$

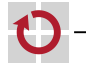

П

# Prozesse mit gemeinsamen Speicher (2)

Vorteil der obigen Lösung: in Multiprozessorsystemen sind echt-parallele Abläufe möglich

#### aber

jeder Prozess hat eigene Betriebsmittel

- Speicherabbildung
- Rechte

...

- offene Dateien
- Wurzel- und aktuelles Verzeichnis

```
=> Prozess-Erzeugung, Prozess-Terminierung und
Prozess-Umschaltungen sind teuer
```
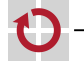

г

ш ۰